## **BALANCE SHEET** at 31 December 2005

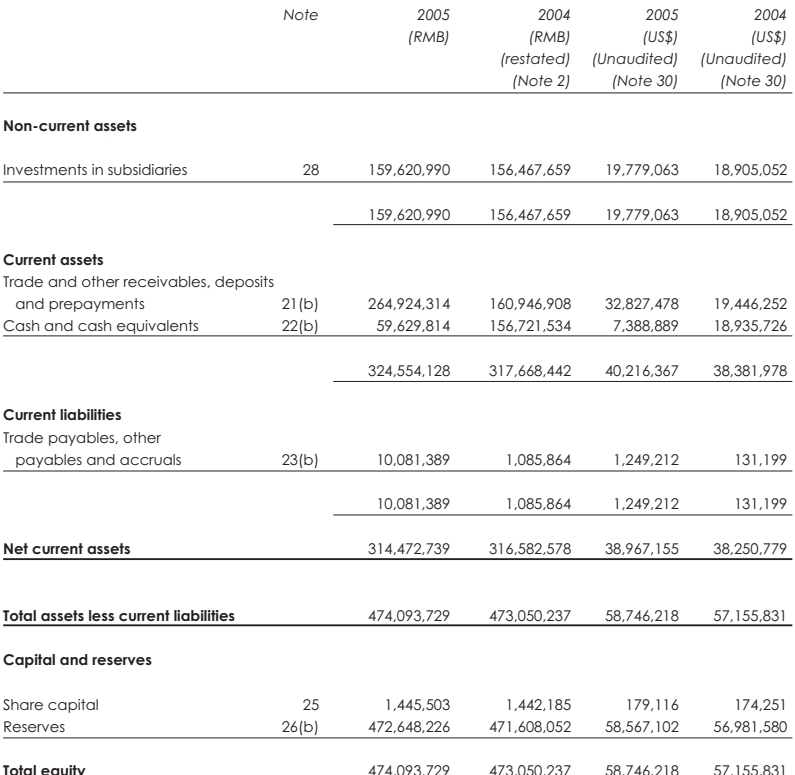

Approved and authorised for issue by the board of directors on 28 March 2006.

Alfred Chan Kai Tai

Chief Executive Officer

Pierre Frank Bourque Executive Vice President